## The FLOW Analysis Package

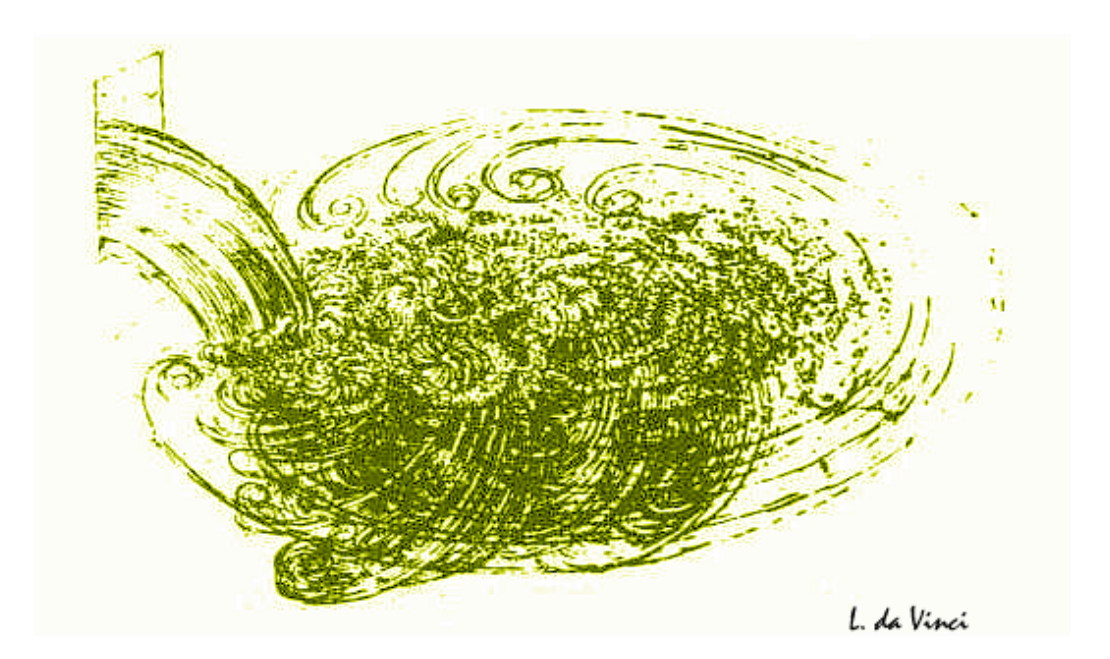

a short writeup 25-10-2010

## **Contents**

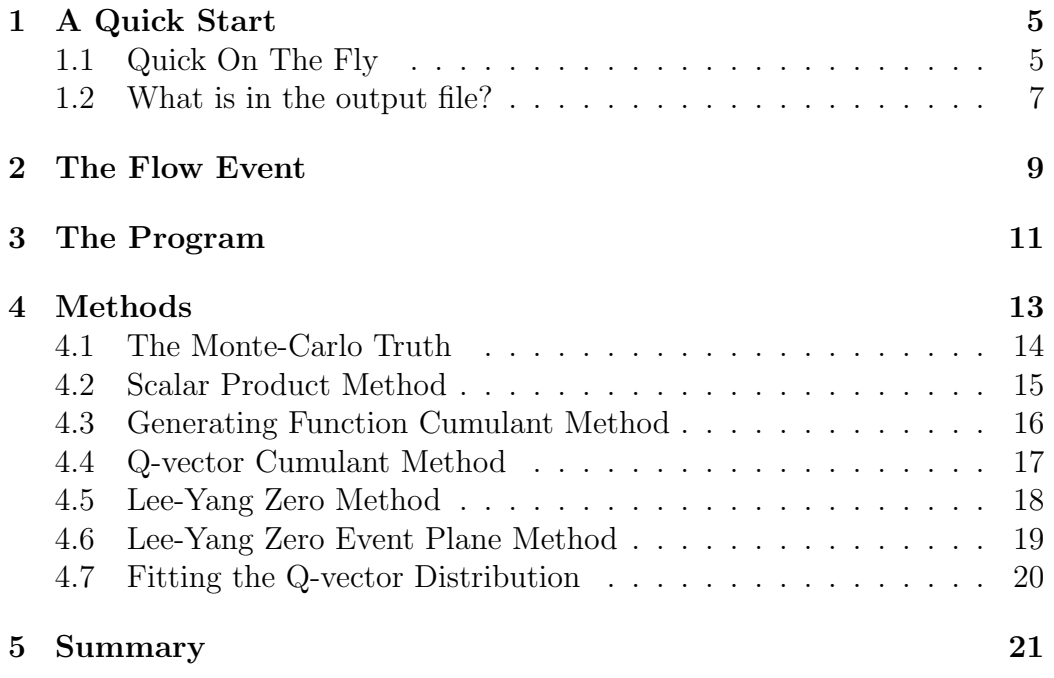

CONTENTS

### <span id="page-4-0"></span>Chapter 1

## A Quick Start

The  $ALICE$  flow package<sup>[1](#page-4-2)</sup> contains many different flow analysis methods and ways to read data.

#### <span id="page-4-1"></span>1.1 Quick On The Fly

The macro Documentation/examples/runFlowSimple.C is a basic example of how the flow package works. In this section we explain the main pieces of that macro.

- 1. To use the flow code the flow library needs to be loaded. In AliRoot: gSystem->Load("libPWG2flowCommon"); In root additional libraries need to be loaded: gSystem->Load("libGeom"); gSystem->Load("libVMC"); gSystem->Load("libXMLIO"); gSystem->Load("libPhysics"); gSystem->Load("libPWG2flowCommon");
- 2. We need to instantiate the flow analysis methods which we want to use. In this example we will instantiate two methods: the first which calculates the flow versus the reaction plane of the Monte Carlo, which is our reference value, and second the so called Q-cumulant method.

<span id="page-4-2"></span><sup>1</sup>http://alisoft.cern.ch/viewvc/trunk/PWG2/FLOW/?root=AliRoot .

```
AliFlowAnalysisWithMCEventPlane *mcep
= new AliFlowAnalysisWithMCEventPlane();
AliFlowAnalysisWithQCumulants *qc
= new AliFlowAnalysisWithQCumulants();
```
- 3. Each of the methods needs to initialize (e.g. to define the histograms):  $mcep->Init()$ ;  $qc->Init()$ ;
- 4. To define the particles we are going to use as Reference Particles (RP's, particles used for the Q vector) and the Particles Of Interest (POI's, the particles of which we calculate the differential flow) we have to define two trackcut objects: AliFlowTrackSimpleCuts \*cutsRP = new AliFlowTrackSimpleCuts(); AliFlowTrackSimpleCuts \*cutsPOI = new AliFlowTrackSimpleCuts(); cutsPOI->SetPtMin(0.2); cutsPOI->SetPtMax(2.0);
- 5. Now we are ready to start the analysis. For a quick start we make an event on the fly, tag the reference particles and particles of interest and pass it to the two flow methods. for(Int\_t i=0; i<nEvts; i++) { // make an event with mult particles AliFlowEventSimple\* event = new AliFlowEventSimple(mult,kGenerate); // modify the tracks adding the flow value v2 event->AddV2(v2); // select the particles for the reference flow event->TagRP(cutsRP); // select the particles for differential flow event->TagPOI(cutsPOI); // do flow analysis with various methods: mcep->Make(event); qc->Make(event);  $\}$  // end of for(Int\_t i=0;i<nEvts;i++)
- 6. To fill the histograms which contain the final results we have to call

Finish for each method: mcep->Finish(); qc->Finish();

7. This concludes the analysis and now we can write the results into a file: TFile \*outputFile = new TFile("AnalysisResults.root","RECREATE"); mcep->WriteHistograms(); qc->WriteHistograms();

#### <span id="page-6-0"></span>1.2 What is in the output file?

Now we have written the results into a file, but what is in there?

## <span id="page-8-0"></span>Chapter 2

## The Flow Event

Here we describe the flowevent, flowtracks, general cuts and cuts for RPs POIs. OntheFly, AfterBurner. Filling with ESD, AOD, Ntuples, etc.

# <span id="page-10-0"></span>Chapter 3 The Program

Here we describe the program.

# <span id="page-12-0"></span>Chapter 4

# Methods

Here we put an intro for the various methods.

#### <span id="page-13-0"></span>4.1 The Monte-Carlo Truth

Here we describe the implementation of the monte-carlo truth.

#### <span id="page-14-0"></span>4.2 Scalar Product Method

Here we describe the scalar product method and how it is implemented.

#### <span id="page-15-0"></span>4.3 Generating Function Cumulant Method

Here we describe the generating function cumulant method and how it is implemented.

#### <span id="page-16-0"></span>4.4 Q-vector Cumulant Method

Here we describe the Q-vector cumulant method and how it is implemented.

#### <span id="page-17-0"></span>4.5 Lee-Yang Zero Method

Here we describe the Lee-Yang Zero method and how it is implemented.

#### <span id="page-18-0"></span>4.6 Lee-Yang Zero Event Plane Method

Here we describe the Lee-Yang Zero Event Plane method and how it is implemented.

#### <span id="page-19-0"></span>4.7 Fitting the Q-vector Distribution

Here we describe how the fitting of the Q-vector distribution is implemented.

# <span id="page-20-0"></span>Chapter 5 Summary

This sums it all up.

## Bibliography

- [1] J. Y. Ollitrault, Phys. Rev. D 46 (1992) 229.
- [2] P. Danielewicz, Nucl. Phys. A 661 (1999) 82.
- [3] D. H. Rischke, Nucl. Phys. A 610 (1996) 88C.
- [4] J. Y. Ollitrault, Nucl. Phys. A 638 (1998) 195.
- [5] S. Voloshin and Y. Zhang, Z. Phys. C 70 (1996) 665.
- [6] K. H. Ackermann et al. [STAR Collaboration], Phys. Rev. Lett. 86 (2001) 402
- [7] C. Adler et al. [STAR Collaboration], Phys. Rev. Lett. 87 (2001) 182301
- [8] T.D. Lee et al., New Discoveries at RHIC: Case for the Strongly Interacting Quark-Gluon Plasma. Contributions from the RBRC Workshop held May 14-15, 2004. Nucl. Phys. A 750 (2005) 1-171

# Appendix I

Here we put short pieces of code.